**IBCH PAS** 

# **In silico exploration of quadruplex structures**

Joanna Miśkiewicz (1), Mariusz Popenda (2), Joanna Sarzyńska (2), Tomasz Żok (1,3), Paulina Pielacińska (1), Natalia Kraszewska (1), Marta Szachniuk (1,2)

Corresponding authors: jmiskiewicz@cs.put.poznan.pl, mszachniuk@cs.put.poznan.pl

(1)Institute of Computing Science, Poznan University of Technology, Poland (2) Institute of Bioorganic Chemistry, Polish Academy of Sciences, Poland (3) Poznan Supercomputing and Networking Center, Poland

### Quadruplex structures

### Introduction

III

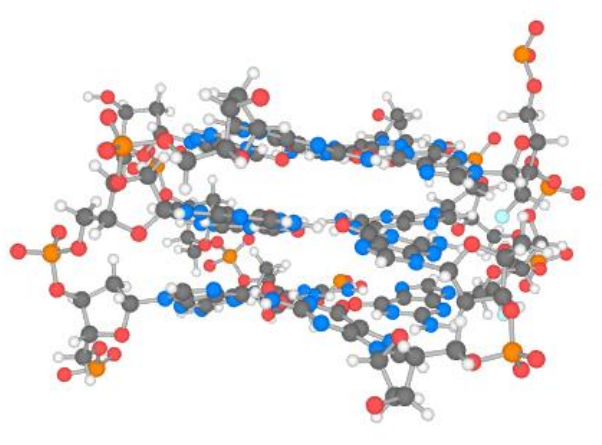

### Quadruplex structures

The secondary structure of tetrad T can be represented as cyclic graph  $G = (V,E)$ , where  $|V|=|E|=4$ , each  $v\in V$  represents one nucleotide from the tetrad, every  $e \in E$  corresponds to a hydrogen-bonding interaction between respective nucleotides. If we placed the Vertices of G at equal distances on a circle clockwise, in the order imposed by the sequence, we'd see that graph takes the shape of a square (O-shaped), a bow tie (N-shaped), or an hourglass (Z-shaped). This observation made us distinguish 3 groups of tetrads and define their ONZ taxonomy: Let T denote a tetrad build of  $N_1$ ,  $N_2$ ,  $N_3$ ,  $N_4$  nucleotides. We define ONZ classes: • Class O if T = { $(N_1, N_2)$ ,  $(N_2, N_3)$ ,  $(N_3, N_4)$ ,  $(N_4, N_1)$ }, • Class N if T = { $(N_1, N_2)$ ,  $(N_2, N_4)$ ,  $(N_4, N_3)$ ,  $(N_3, N_1)$ },

### Quadruplex structures

G-quadruplexes (G4s) are structural motifs that appear in the DNA and RNA of many organisms. They are built of tetrads stacked upon one another. Four guanines in a pseudo-planar arrangement, connected by hydrogen bonds, form a tetrad. G4s are involved in many biological processes, for example, transcription regulation and genome stabilization. Thus, they constitute an interesting target of novel therapeutic designs.

I GGGATGGGACACAGXGGACGGG

Motif:  $G_{x1}N_{y1}G_{x2}N_{y2}G_{x3}N_{y3}G_{x4}$  $x \ge 2, y \ge 0$ 

> We can annotate the tetrad according to the interaction arrangement. If the first nucleobase binds with the next one along the Watson-Crick edge, the tetrad is tagged positive (+), otherwise, it is tagged negative (-).

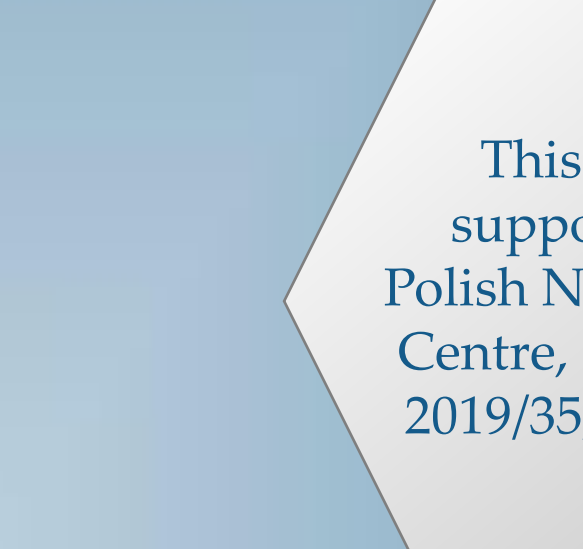

### ONZ classification

### ONZ classification

Thus, every class in ONZ is divided into two subcategories: O+, O-, N+, N-, Z+, Z-.

### ONQUADRO

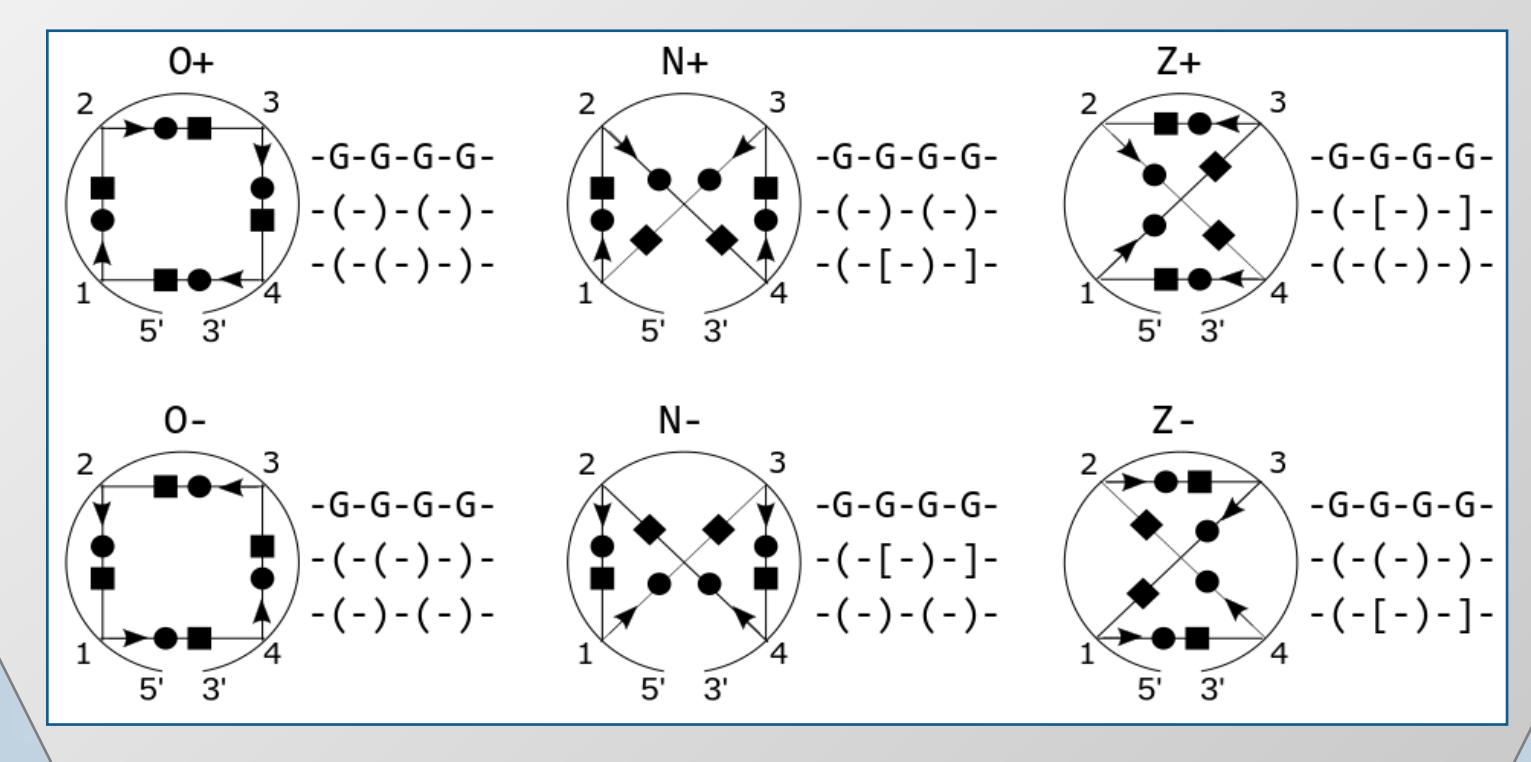

ONQUADRO database collects tetrads and quadruplexes found in PDB-deposited structures of nucleic acids.

#### **ONQUADRO**

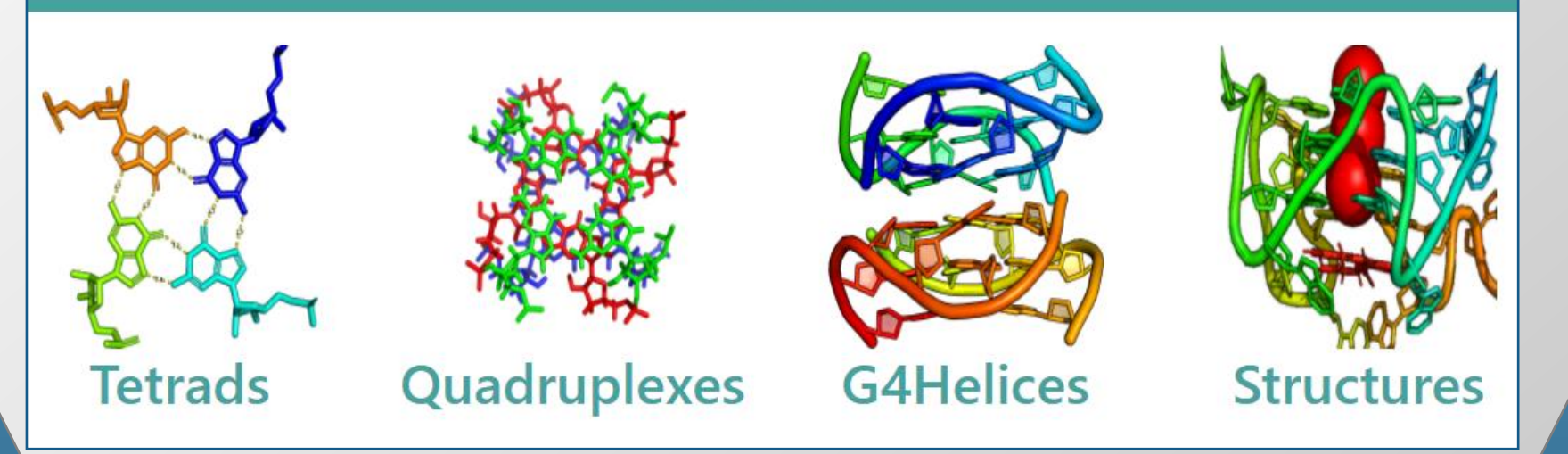

g g g g g g  $\mathbf{1}$  $\overline{c}$  $\overline{c}$ n4-helix with 3 tetrads Mh\* quadruplex with 3 tetrads A.DG1 A.DG16 A.DG21 A.DG7 cWH-cWH-cWH-cWH N-A.DG2 A.DG6 A.DG20 A.GF2/15 cWH-cWH-cWH-cWH N+ A.DG8 A.GFL14 A.DG17 A.DG22 cWH-cWH-cWH-cWH O+

¢

t

g

g

g

a

C

 $\mathbf{1}$ 

a

a

g

g

g

g

a

C

It stores their sequences, 2D and 3D structures, and motif-specific description including planarity, rise and twist parameters, ONZ classification, dot-bracket encoding, arc diagrams, graphical views of 2D and 3D structure, etc.

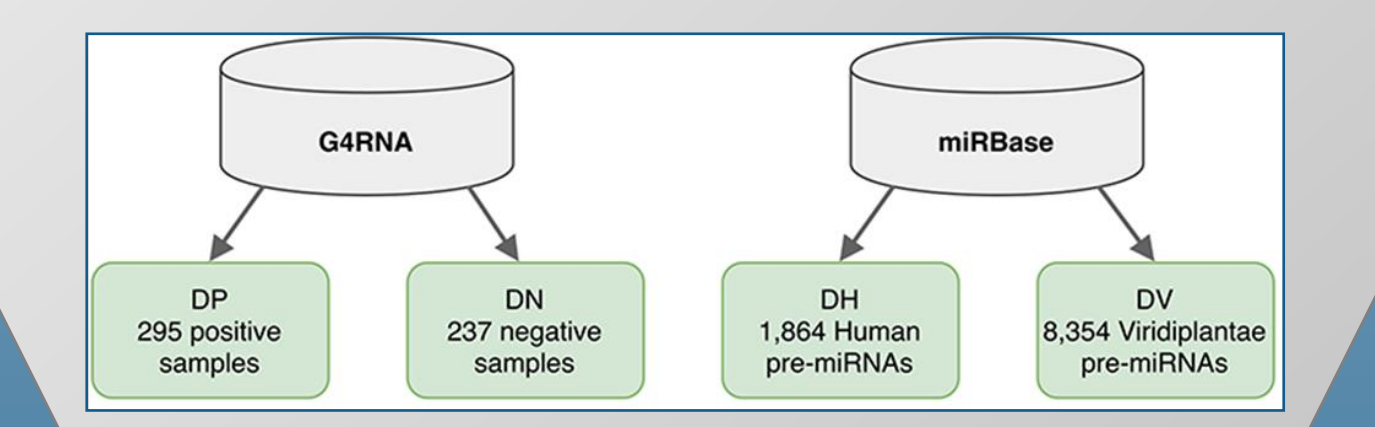

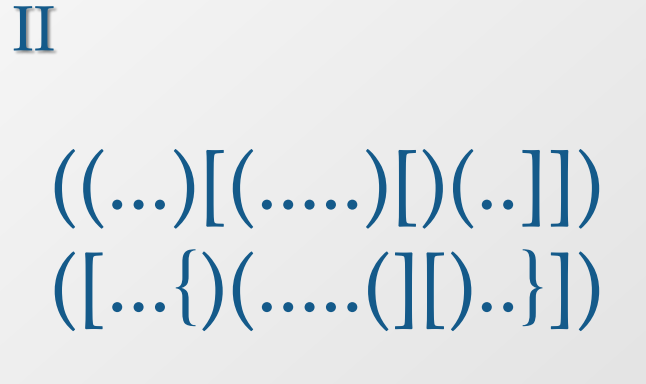

Quadruplex resources

Coverage of DP and DN datasets with correct predictions: positive in DP and negative in DN [%]. The best results: G4RNA screener, G4Catchall, RNAfold.

#### Analysis of G4-dedicated programs

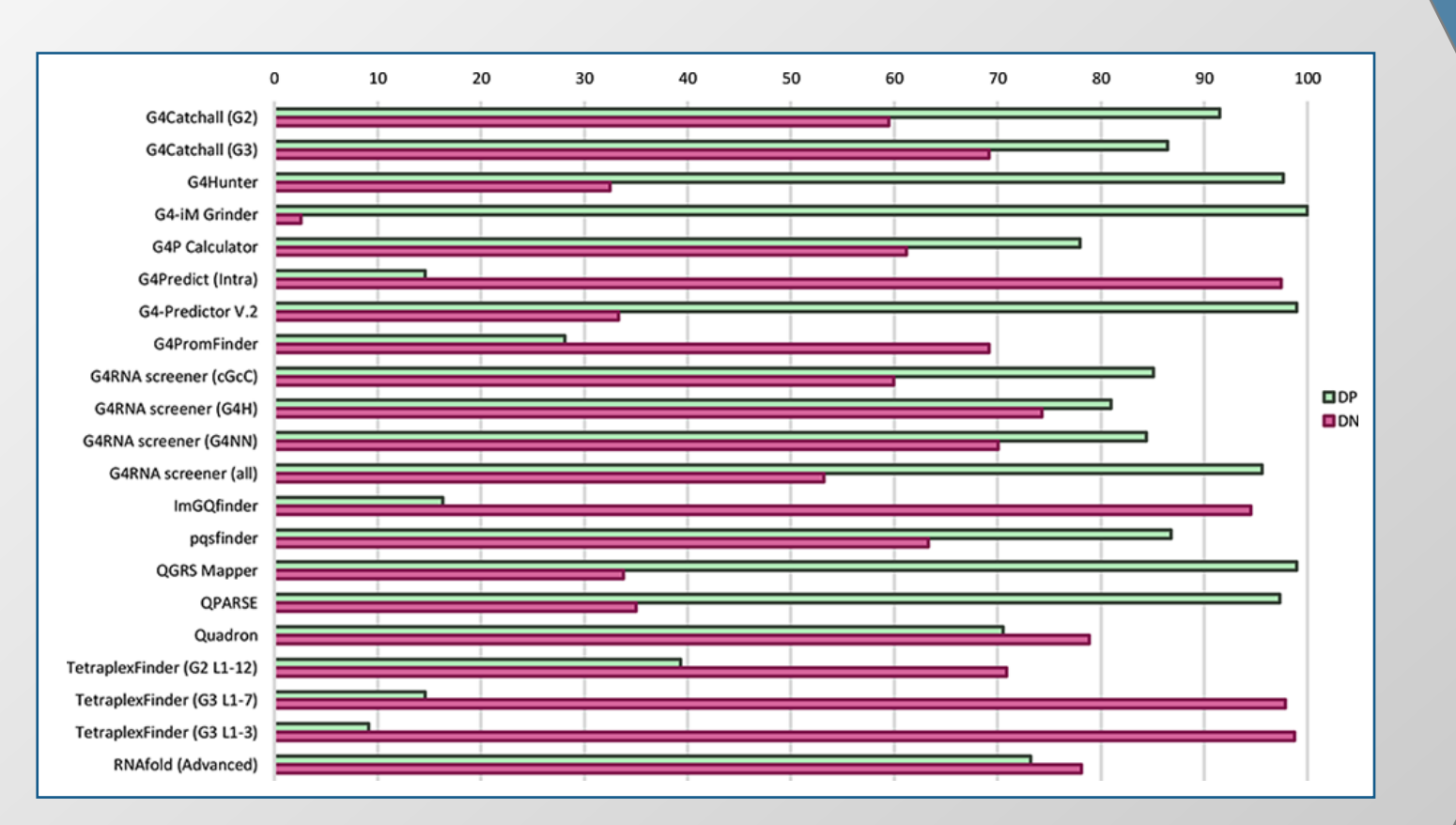

This work was supported by the Polish National Science Centre, grant number 2019/35/B/ST6/03074.

### Quadruplex resources

### ElTetrado

With the growing interest in quadruplexes, computer programs for their analysis began to appear. Most of them rely solely on a sequence and parse it to find a predefined G4 motif. This goes hand in hand with creation of G4-related databases that primarily collect information about sequences with the ability to form quadruplexes. We distinguished the following subsets of resources: databases, tools to predict putative quadruplex sequences, tools to predict secondary structure with quadruplex motifs, and tools to analyze and visualize quadruplex structures.

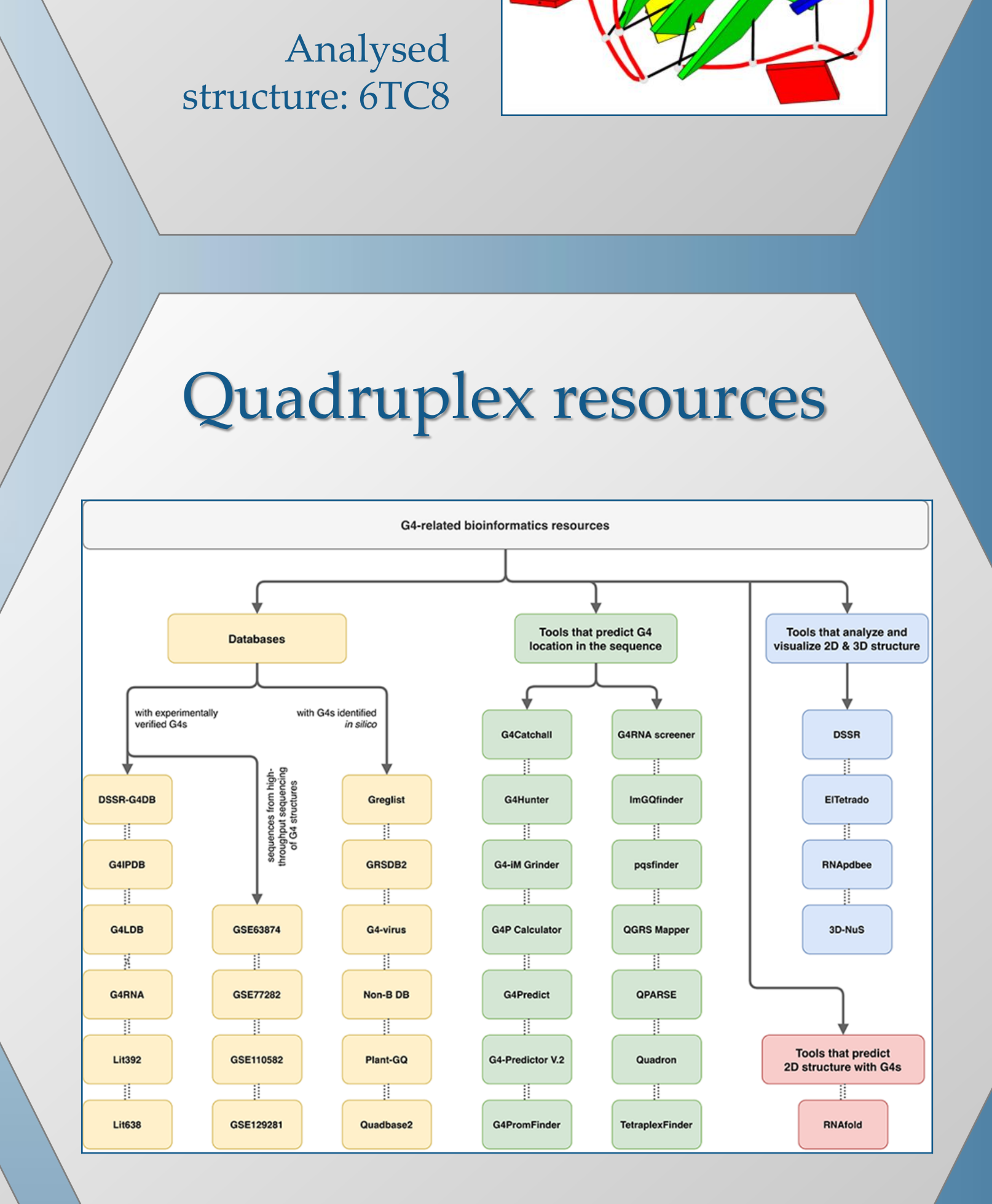

ElTetrado identifies and describes tetrads and quadruplexes in the 3D structures of nucleic acids, by searching for G-based and non-G-based motifs. It allocates tetrads and quadruplexes to ONZ classes according to their 2D structure topology, calculates strand direction, planarity deviation, rise and twist parameters. The program also outputs the graphical representation of the 2D structure (top-down arc diagram) and its dot-bracket encoding in a two-line format—both designed specially to handle tetrads and quadruplexes.

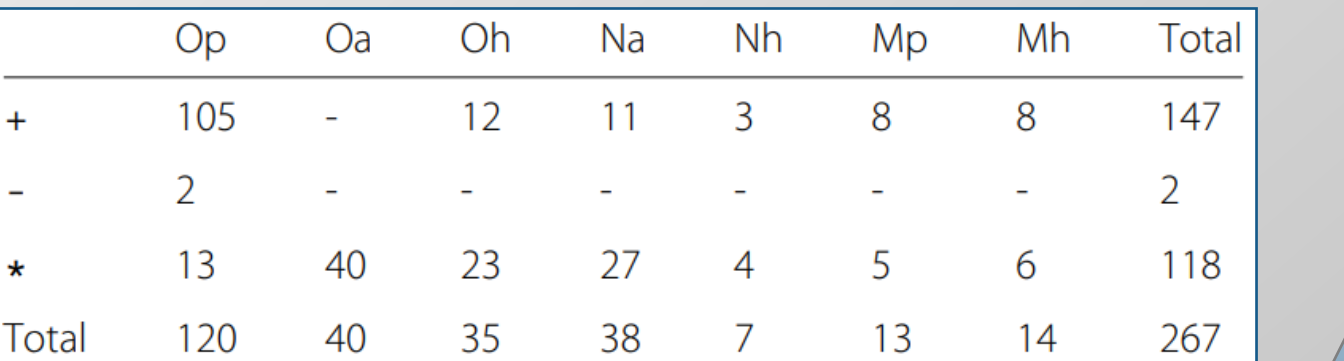

### References

[**ONZ**] Popenda et al. Topology-based classification of tetrads and quadruplex structures. Bioinformatics 2020, 36:1129–34.

[**ElTetrado**] Zok et al. ElTetrado: a tool for identification and classification of tetrads and quadruplexes. BMC Bioinformatics 2020, 21:40.

[**Quadruplex resources**] Miskiewicz et al. How bioinformatics resources work with G4 RNAs. Briefings in Bioinformatics 2020, ahead of print.

[**ONQUADRO**] http://onquadro.cs.put.poznan.pl/

ONZM class coverage by unimolecular quadruplexes

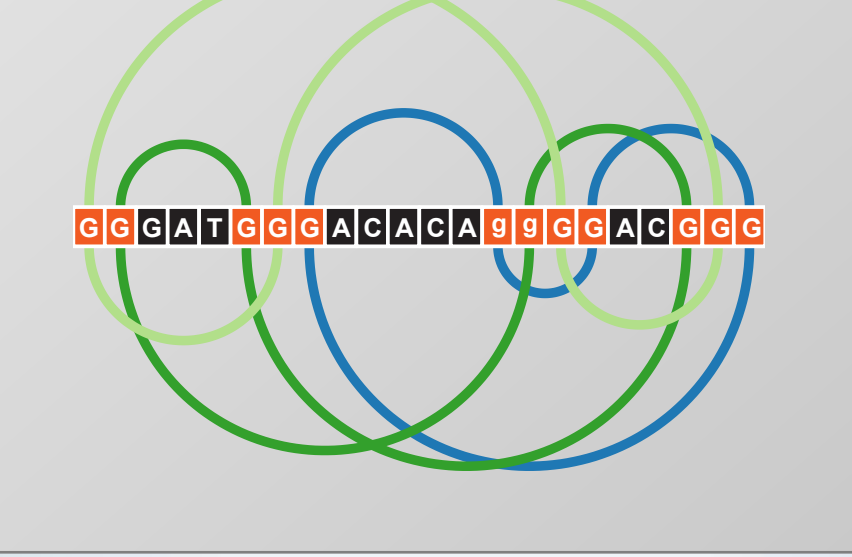

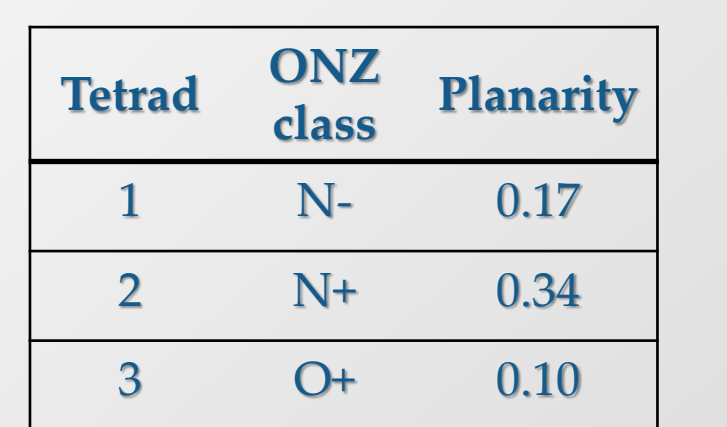

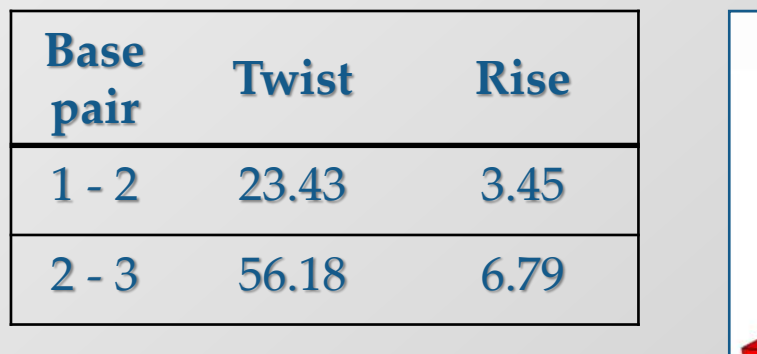

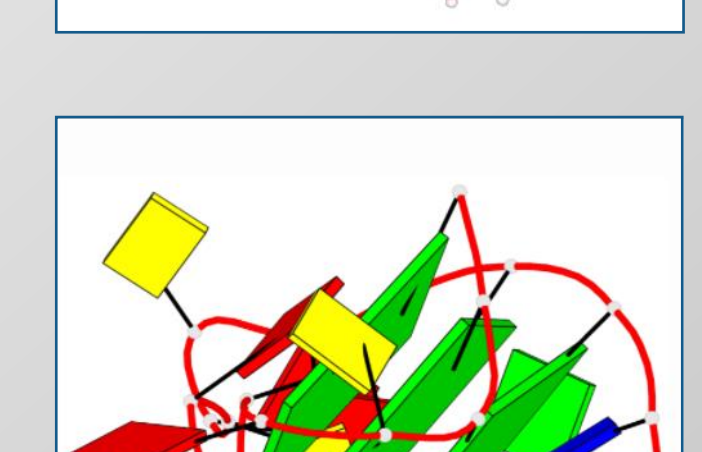

#### • Class Z if T = {(N<sub>1</sub>, N<sub>3</sub>), (N<sub>3</sub>, N<sub>2</sub>), (N<sub>2</sub>, N<sub>4</sub>), (N<sub>4</sub>, N<sub>1</sub>)}.

## RNA junctions from a 3D structure perspective

J. Wiedemann\*<sup>1</sup>, M. Antczak\*<sup>1,2</sup>, J. Kaczor <sup>1</sup>, M. Milostan<sup>1,3</sup>, T. Zok<sup>1</sup>, M. Szachniuk<sup>1,2</sup>

1. Institute of Computing Science, Poznan University of Technology, Piotrowo 2, 60-965 Poznan, Poland 2. Institute of Bioorganic Chemistry, Polish Academy of Sciences, Noskowskiego 12/14, 61-704 Poznan, Poland 3. Poznan Supercomputing and Networking Center, Jana Pawla II 10, 61-131 Poznan, Poland

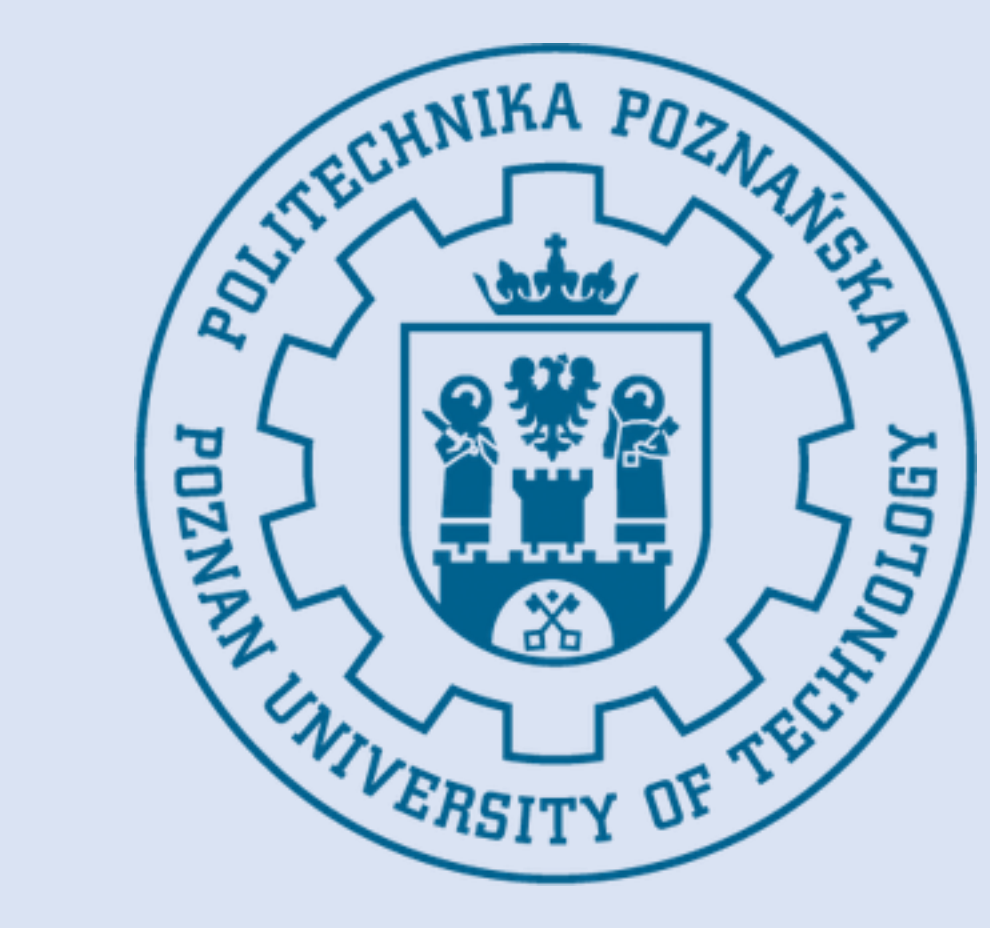

### **Introduction**

Computational methods for the 3D structure prediction allow for prototyping the shape of RNA, yet some of its fragments require more attention and manual or semi-automatic adjustment. Among them are multibranched loops (n-way junctions) - hard to predict structural motifs that significantly impact the structure of the whole molecule.

In this work, we created the RNAloops database that collects structural data of RNA n-way junctions. The novelty in our tool is the loop description that

contains, i.a., a set of angles (Euler and planar) to determine spatial relationship between outgoing helices.

Data analysis performed with the RNAloops contents showed that every eight RNA contain n-way junctions; in some structures we found even >100 of them per molecule. We believe that data collected in RNAloops can be used to improve the accuracy of *in silico* modeling of RNA 3D structures.

### **About RNAloops**

RNAloops stores the information about n-way junctions found in experimentally determined RNA 3D structures deposited in the Protein Data Bank. The stored data include sequence, secondary structure, tertiary structure, one planar, and three Euler angles that describe the relationship between stems coming out of the loop.

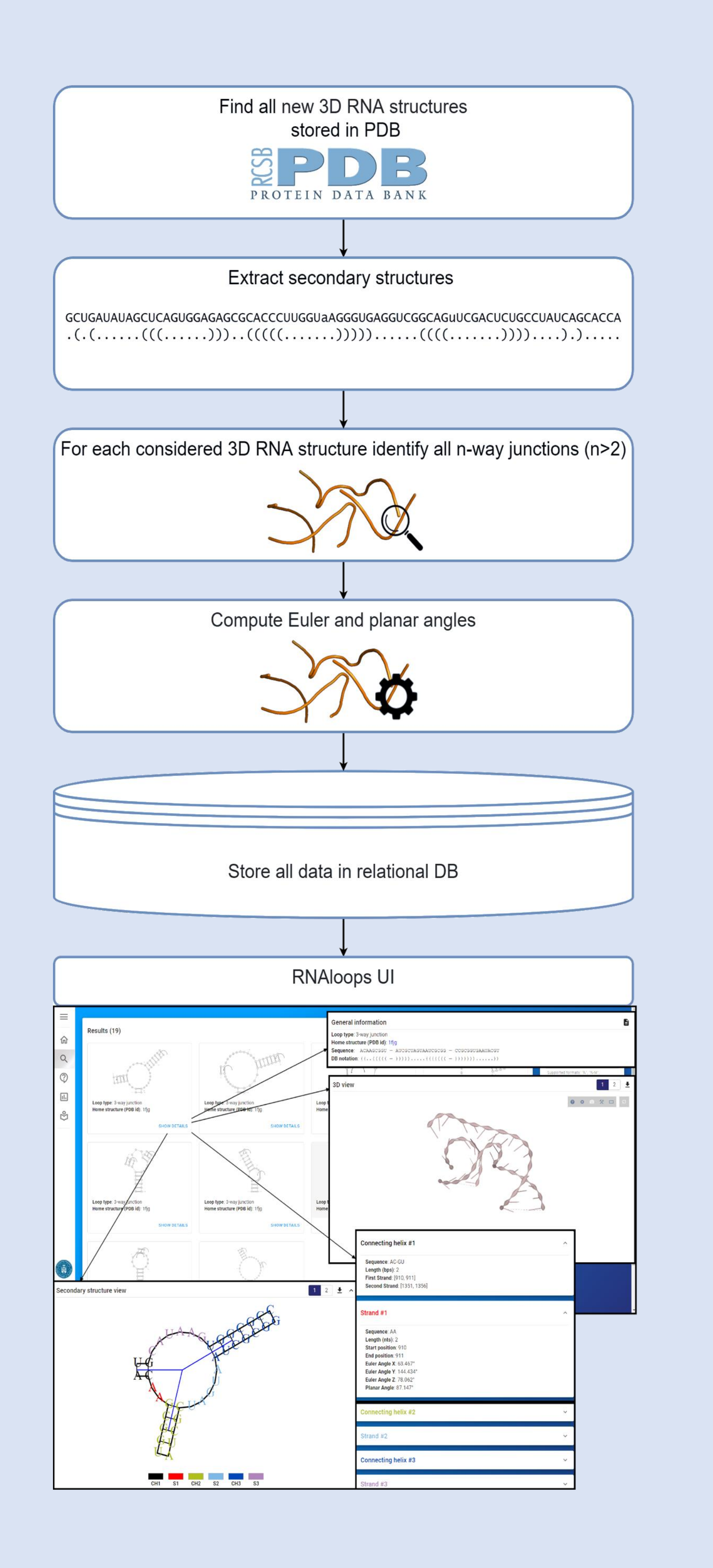

 $1\overline{1}$ ت<br>H  $\Xi$ م<br>26 ನ<br>೧ თ<br>თ  $\frac{1}{4}$ Գ<br>Գ 51<br>51 56 61 66  $\mathsf{\Xi}$ 76 81 86 51<br>თ 96

The database is automatically updated every Sunday. Newly deposited RNA 3D structures are automatically downloaded from the RCSB PDB repository. For every downloaded RNA, its secondary structure is extracted using RNApdbee algorithm and encoded in extended dot-bracket notation. All n-way junctions are identified in each RNA, based on its secondary structure processing. Planar angle and Euler angles are computed for every pair of outgoing helices and attached to the description of the multiloop.

### **Results**

The RNAloops database stores information of 11 984 junctions from 510 RNA structures, as of 3-Nov-2020. It is the result of processing 2 418 RNA structures from the RCSB PDB repository.

We identified junctions with 3-17 outgoing helices. Out of these 11 984 junctions, over 50% were 3-way junctions (6 547),

#### about 30% were 4-way junctions, 13% - 5-way junctions.

The project has been supported by the National Science Centre, Poland [2016/23/B/ST6/03931 and 2019/35/B/ST6/03074], national grant for young researchers Mloda Kadra [0311/SBAD/0705], and the statutory funds of Poznan University of Technology, Poland.

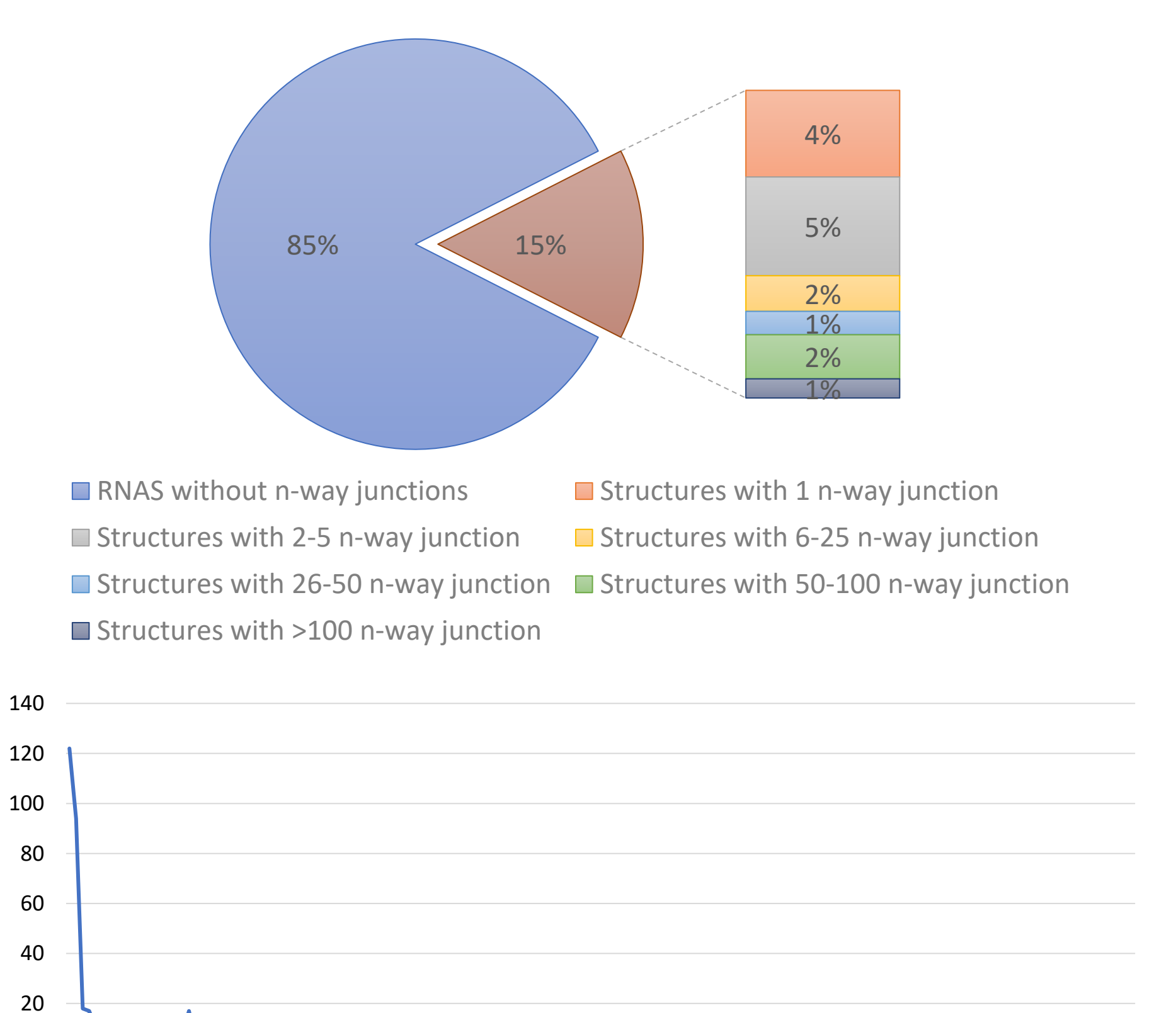

0

 $\mathrel{\mathsf{H}}$ ص 101 106 11<br>11 116<br>11 121 126 131 136 141 146 151 156 161

Number of occurences

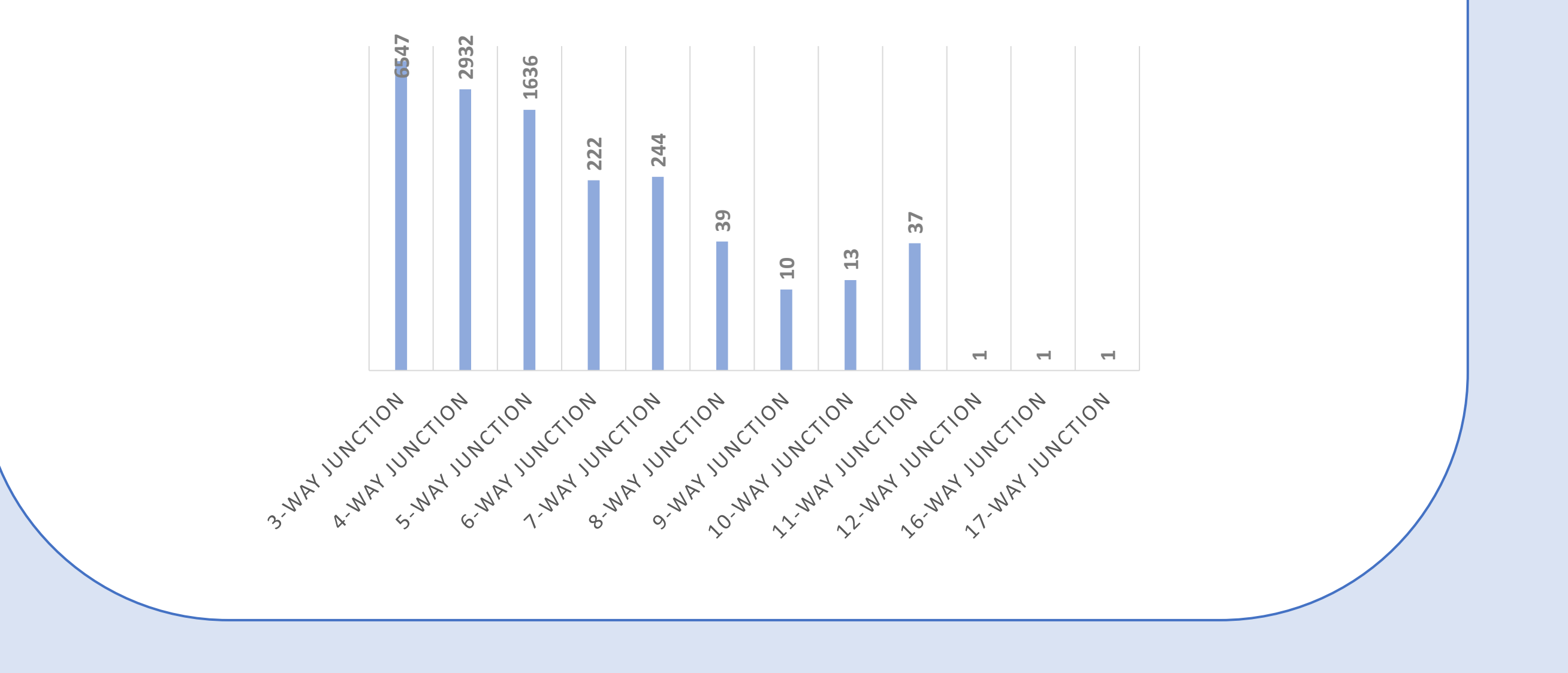

### **Angular representation**

• **Euler angles** (X, Y, Z) – three angles describing the rotation around axes in 3D that are required to align two neighbouring connecting helices.

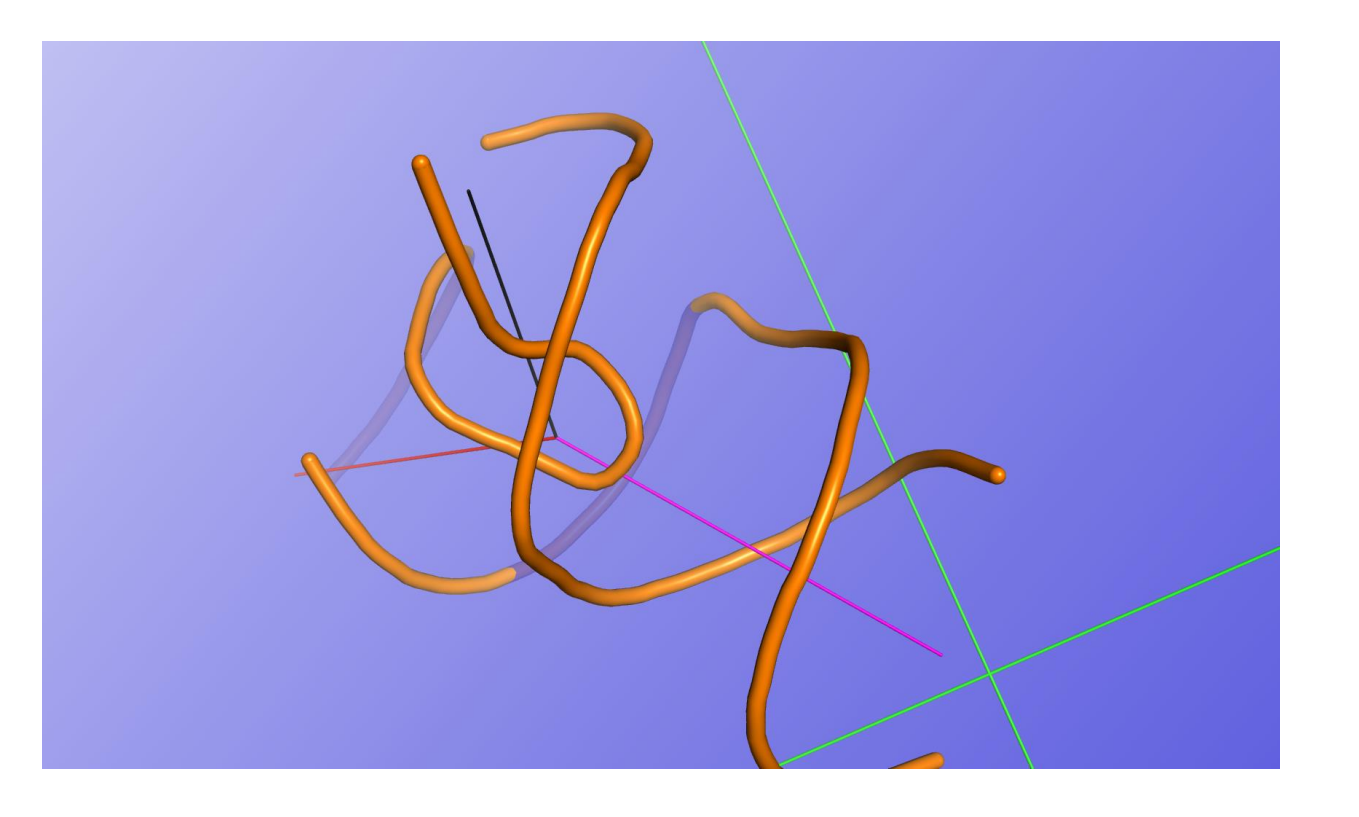

• **Planar angle** – a single angle describing angle between two neighbouring connecting helices. Figure below visualizes example of the planar angle.

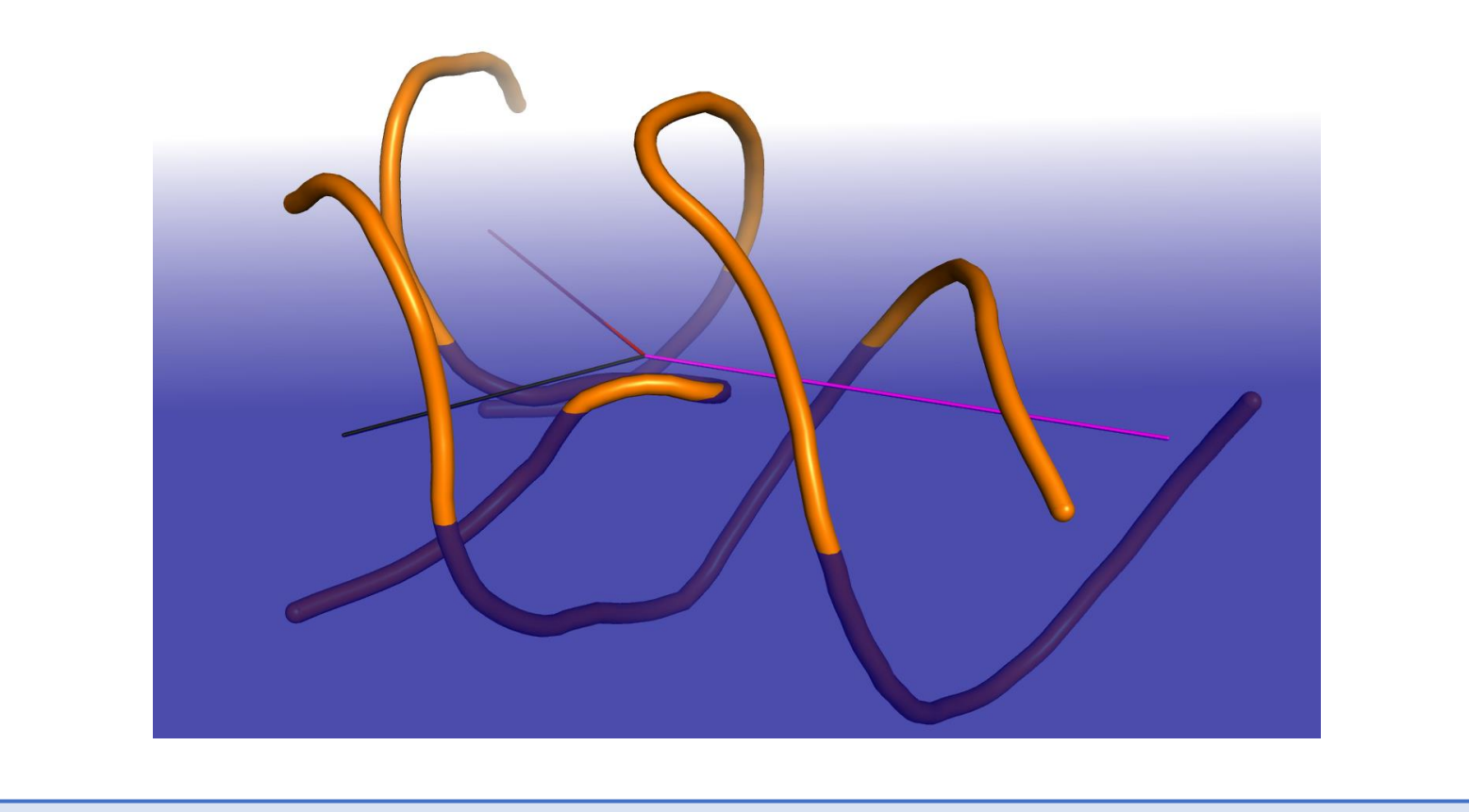

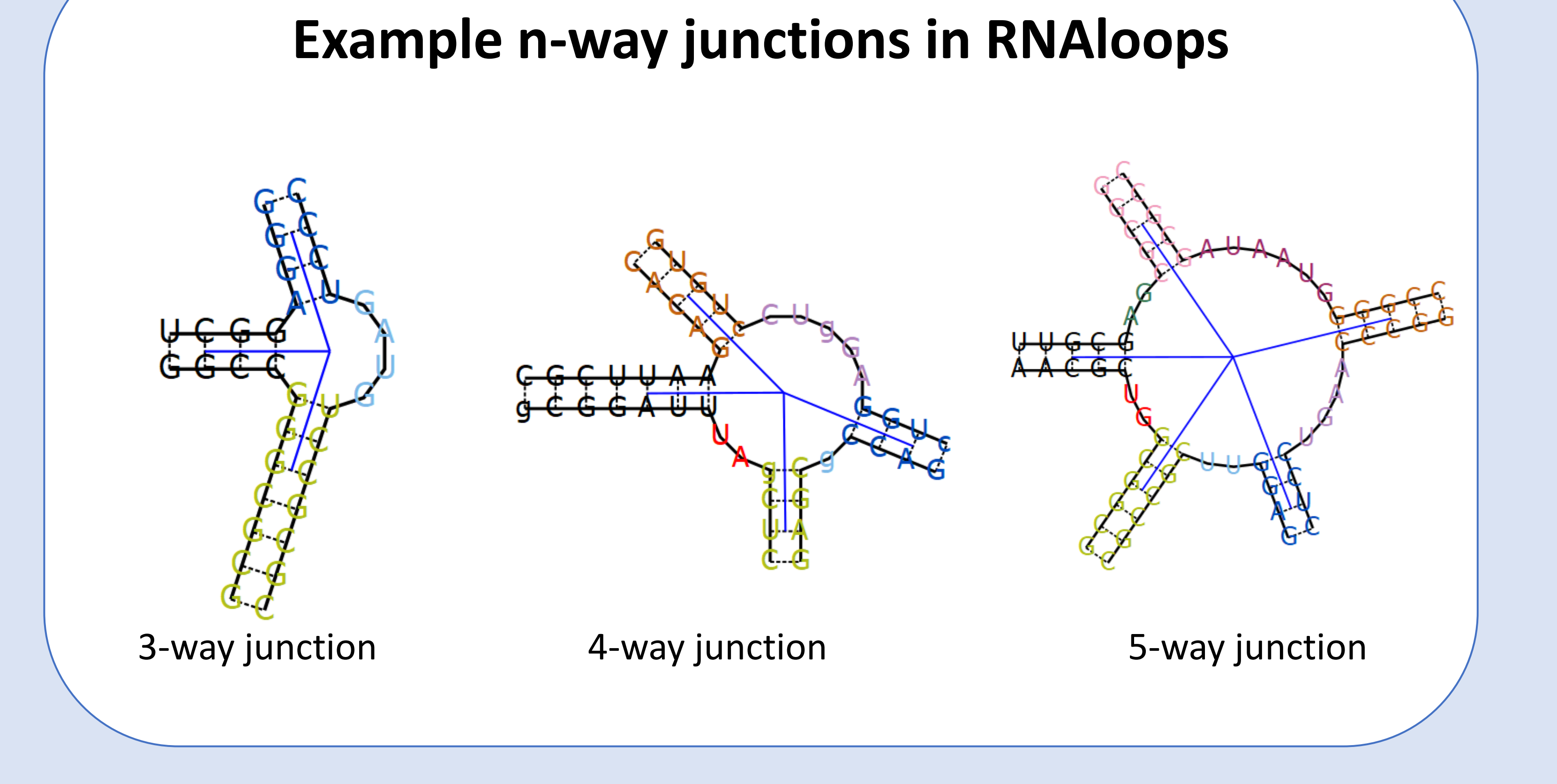

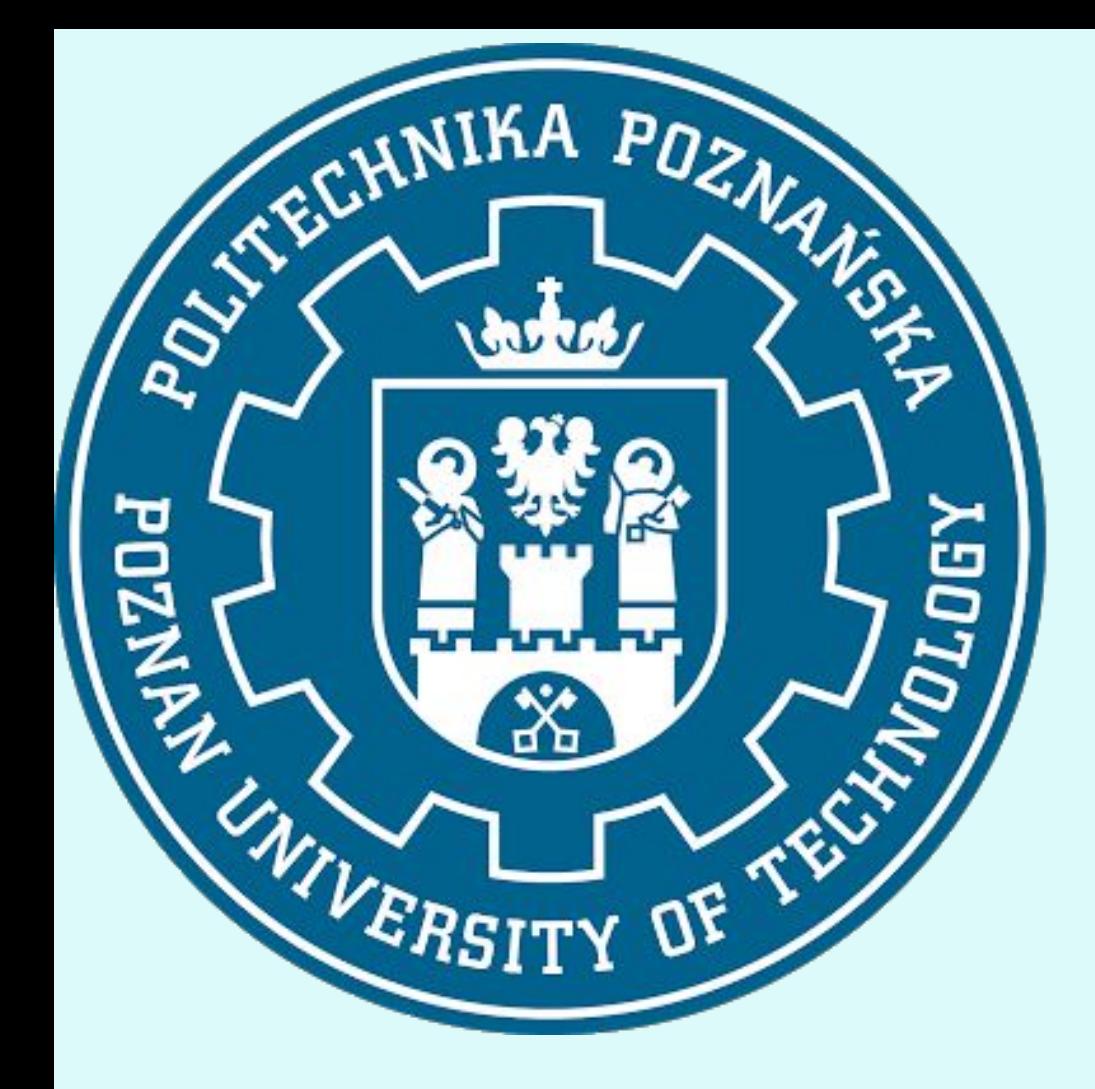

# **POZNAN UNIVERSITY OF TECHNOLOGY**

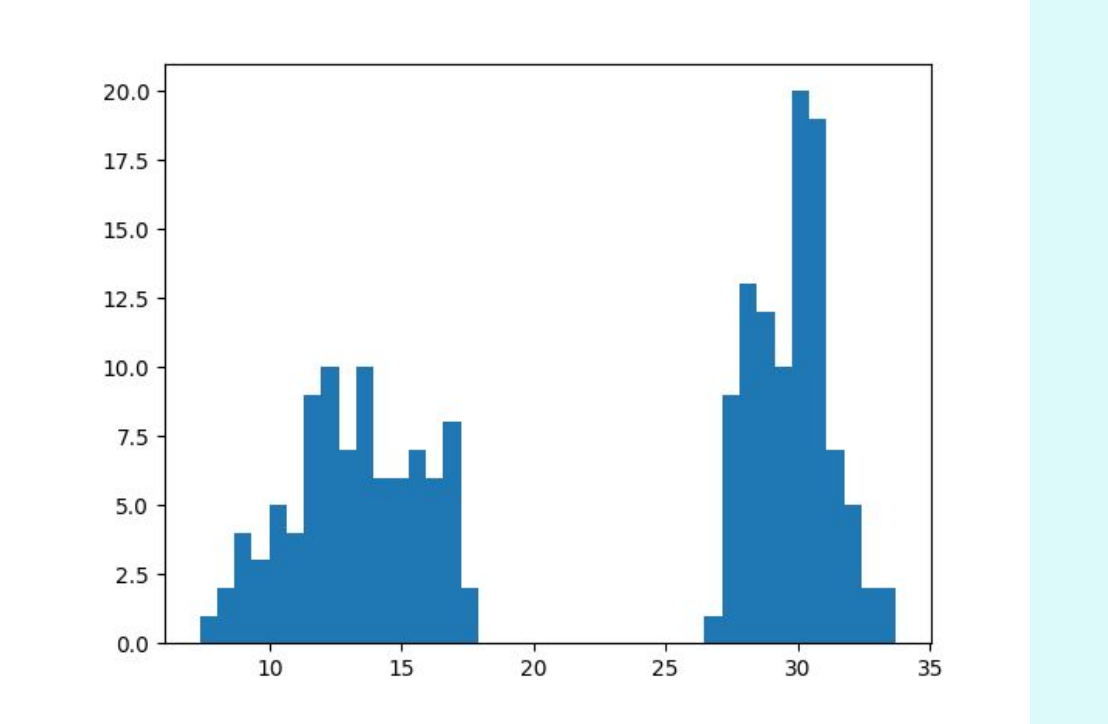

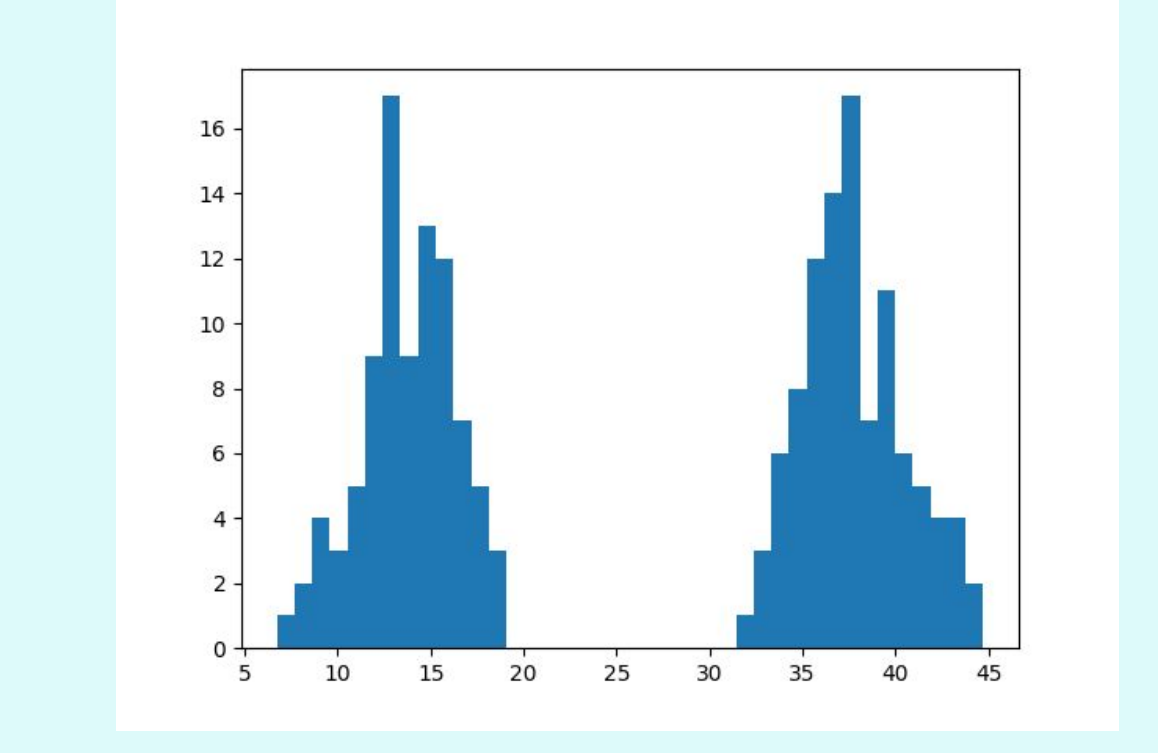

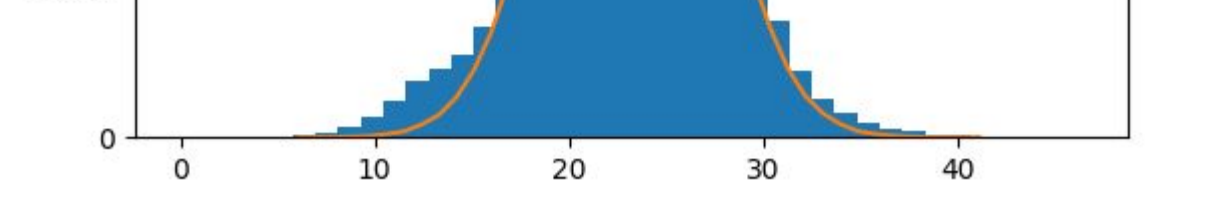

In order to overcome this problem, a group of scientists from University of North Carolina took a closer look at root-mean-square deviation (RMSD). Their work was described in article "On the significance of an RNA tertiary structure prediction"<sup>[1]</sup>, written in 2010. They have discovered, that RMSD is highly dependant on the size of the molecule and in order to make it more reliable, they proposed usage of prediction significance (P-value). This value allows to evaluate, if the given prediction is better than one expected by chance for molecule of that size.

> <sup>[1]</sup> Hajdin C, Ding F, Dokholyan N, Weeks K. (2010). On the significance of an RNA tertiary structure prediction. RNA (New York, N.Y.). 16. 1340-9. 10.1261/rna.1837410.

 $^{[2]}$  Zok T, Popenda M, Szachniuk M. (2013). MCQ4Structures to compute similarity of molecule structures. Central European Journal of Operations Research. 22. 10.1007/s10100-013-0296-5.

Piotr Kłosowicz<sup>2</sup>, Tomasz Żok<sup>1</sup> 1 Poznan University of Technology, Poland 2 Adam Mickiewicz University Poznan, Poland **The influence of structure size on similarity metrics values.**

But there are more measures, that can be used to compare tertiary structures than just RMSD. In our research we are concentrating on mean of the circular quantities (MCQ), which is an approach used in the MCQ4Structures tool. It is described in "MCQ4Structures to compute similarity of molecule structures"<sup>[2]</sup> article, written in 2014 by the group of scientists from Poznan University of Technology. We have decided to take a closer look on this measurement in order to make it size-independant.

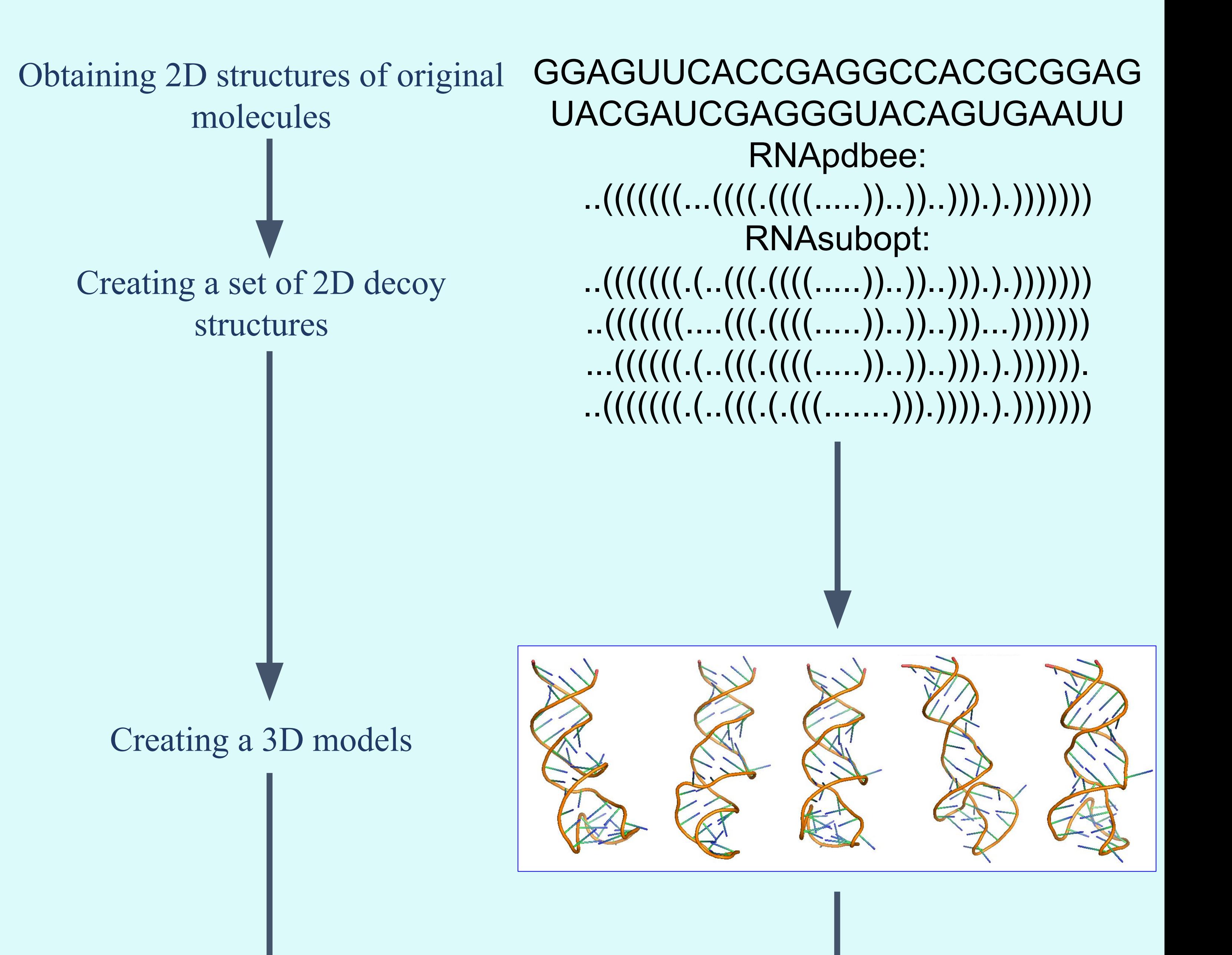

A comparison of tertiary structure between several molecules is very important in order to understand function of specific RNA molecules and interactions between them. With it we can find motifs, that are crucial to identify and recognize to the role of newly-found molecules or extend our knowledge about known RNA chains, which are still not fully studied. But in order to make a comparison, we need a measure, that is reliable and can be used to a wide variety of molecules, with as low number of limitations as possible.

**Introduction**

### **Our inspiration and objectives**

**Results**

At this moment we have created histograms for distances between our decoy structures. Then we tested our score with normality tests, but in opposition to our assumptions, the data appeared to be not normally distributed. What's even more interesting, for some molecules distribution appeared to be bimodal. We will have to take a closer look at this case. We still have much more to do in this matter. Our research is far from the end, but it's going in the right direction and we hope to present final answer to presented problem.

**Workflow**

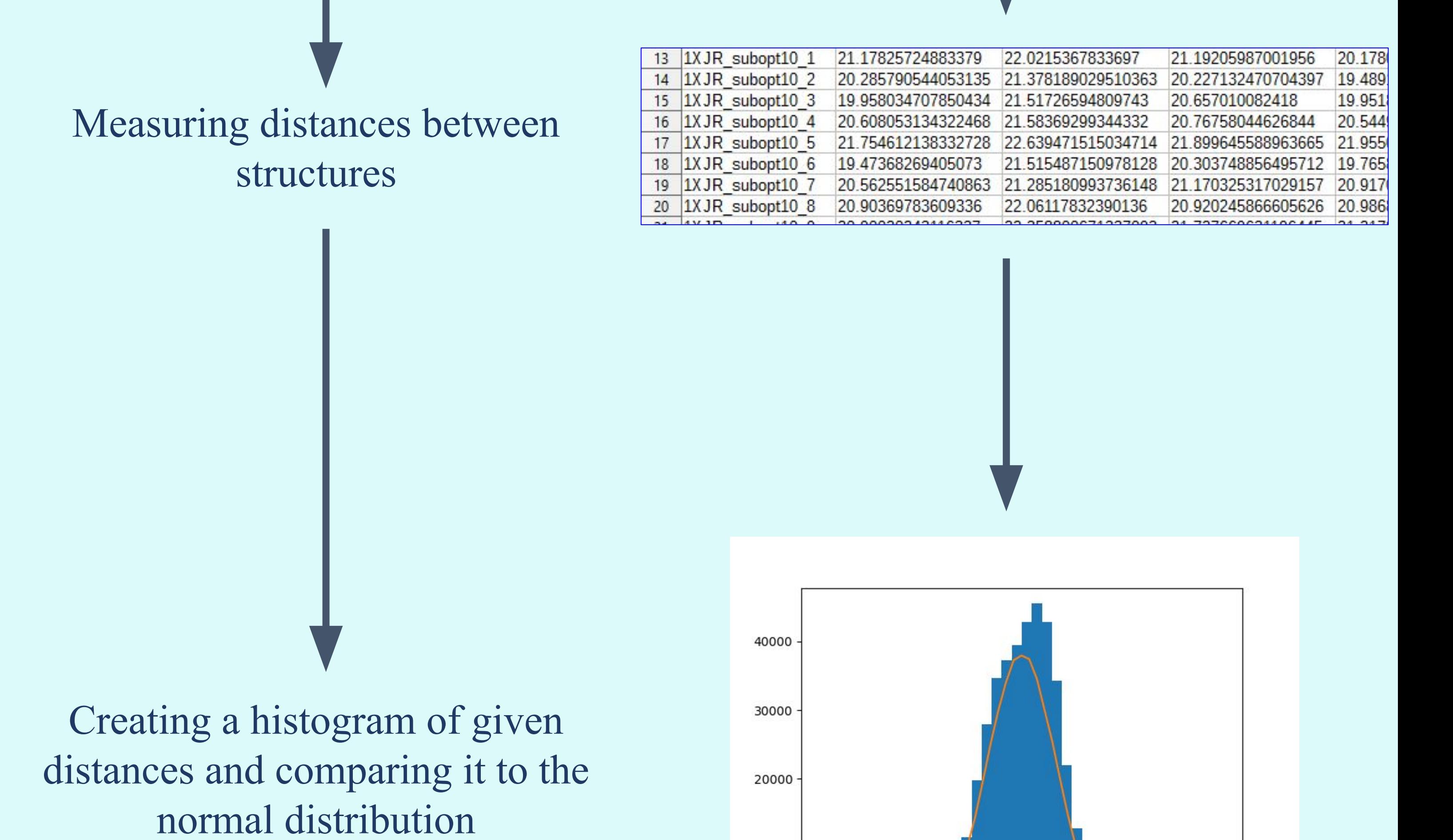

10000

### **References**

In order to achieve our objectives, we decided to use the same molecules, that were used in research on RMSD, so our work can be more comparable to one done by scientists from University of North Carolina. Than we had to create a set of decoy structures, which would later be used in comparison with the original molecule. To make those we have used RNAsubopt tool from ViennaRNA package, which gave us a set of 2D predictions. Then we took received structures and the original ones, retrieved from PDB site, and loaded them into RNAComposer tool, which is used in prediction of 3D RNA structures. As a result of this, we have received a set of 3D configuration, which we could compare with each other. In order to do this, we have used previously mentioned MCQ4Structures tool.

### **Methodology**